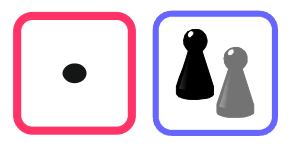

## Welches Ergebnis ist das größte?

Markiere in jeder Aufgabe die Multiplikation mit dem größten Ergebnis mit "g", diejenige mit dem kleinsten mit "k" (die genaue Ausrechnung ist nicht nötig). Überprüfe deine Vermutungen mit dem Taschenrechner.

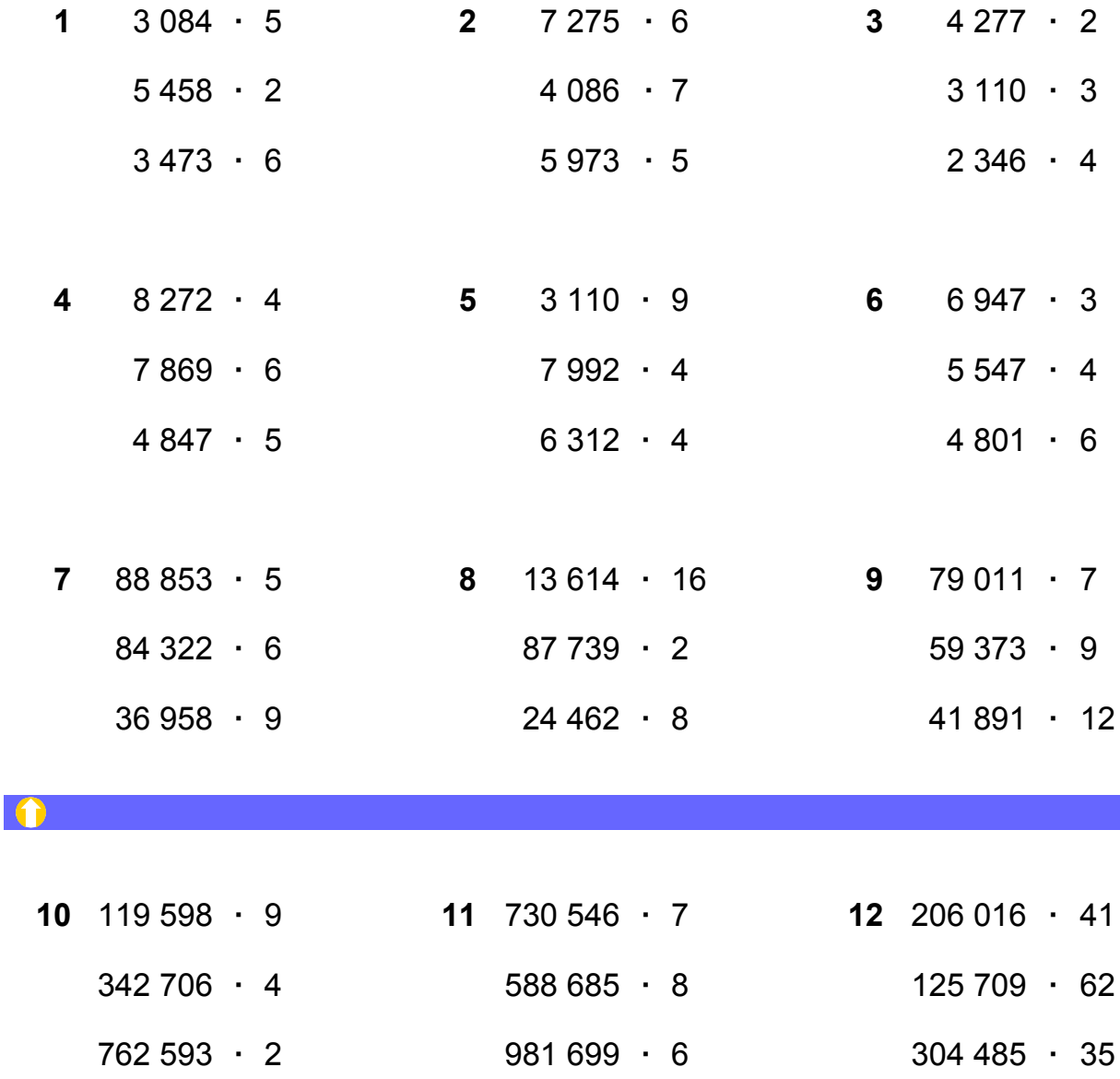

Stelle weitere solche Päckchen zusammen und tausche sie mit anderen aus.